Advancing Metrics on the Standards Track: RFC 2680 (1-way Loss) Test Plan and Results

draft-ietf-ippm-testplan-rfc2680-03 Len Ciavattone, Rüdiger Geib, Al Morton, Matthias Wieser July 2013

# Summary

- Two Implementations: NetProbe and Perfas+
- Test Plan for Key clauses of RFC 2680
  - the basis of Advance RFC Request
  - Criteria for Equivalence Threshold & correction factors according to RFC 6576
- Experiments complete, key clauses of RFC2680 evaluated
  - Two revisions suggested in this study
- Reminder: key clauses of RFC2679 eval.
  - RFC 6808, also according to RFC 6576

### Results Summary (details in memo)

- Loss Counts Pass ADK (adj for ties), 3 conditions
- Calibration completed for both implementations
- Loss Threshold available in post-processing for both implementations (used results in RFC2679 plan)
  - Suggest <u>revised</u> text to allow this in RFC
- Loss with Reordering
  - Netem independent delay 2 sec +/- 1 sec
  - Loss Counts Pass ADK as before.
- Poisson Distribution AD GoF, multiple sample sizes
  - Both NetProbe and Perfas pass in both sample sizes
- Loss Stats There's only one:
  - Both Implementations report (as loss ratio)
  - Type-P-One-way-Loss-Average <= <u>revise to</u> -Ratio

# Next Steps

- Complete WG process on –testplan-rfc2680
- RFC 2679 bis and RFC 2680 bis \*prepared\*
  - Fairly minimal revisions and updates
  - Everyone in the room has read the RFCs?
  - It's easy to find and consider the changes in these versions:

http://tools.ietf.org/html/draft-morton-ippm-2679-bis-02

http://tools.ietf.org/html/draft-morton-ippm-2680-bis-00

More recent criteria to evaluate metrics ...

# RFC 6390: BCP Guidelines for <u>New</u> Performance Metric Development

- Many requirements for drafts defining IETF perf. Metrics
- Normative Parts of Metric Definition
  - Name
  - Description
  - Units of Meas.
  - Meas. Points
  - Meas. Timing

- IPPM has 2 Framework RFCs
  - Common Req.s
- Typical IPPM Metric Sections
  - Name
  - Parameters
  - Units
  - Definition
  - Discussion
  - Methodologies
  - Errors and Uncertainties 5
  - Reporting

# Statistical References

R Development Core Team (2011), R: A language and environment for statistical computing. R Foundation for Statistical Computing, Vienna, Austria. ISBN 3-900051-07-0, URL

http://www.R-project.org/.

Scholz F.W. and Stephens M.A. (1987), Ksample Anderson-Darling Tests, *Journal of the American Statistical Association*, Vol 82, No. 399, 918–924.

# BACKUP

### Backup Backup Backup

# Outline

- Implement the Definition-centric metric advancement described in RFC 6576
- Test Plan Overview
  - Test Set-up and Specific Tests
- Test Results
- Summary and implications on the text of the revised RFC2680

# **Definition-Centric Process**

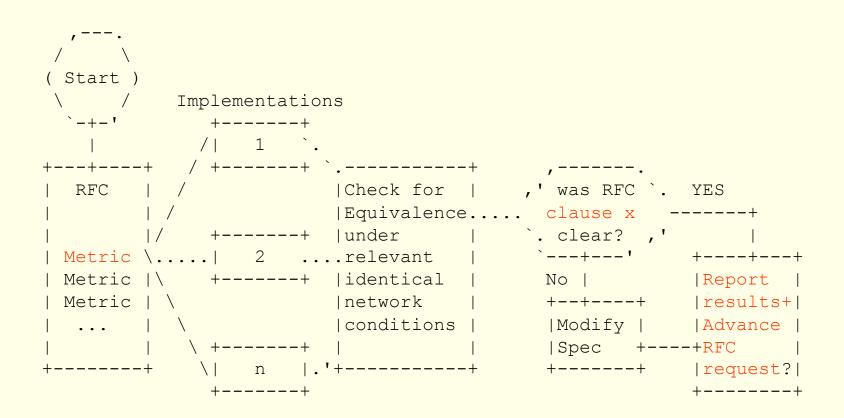

# Test Configuration

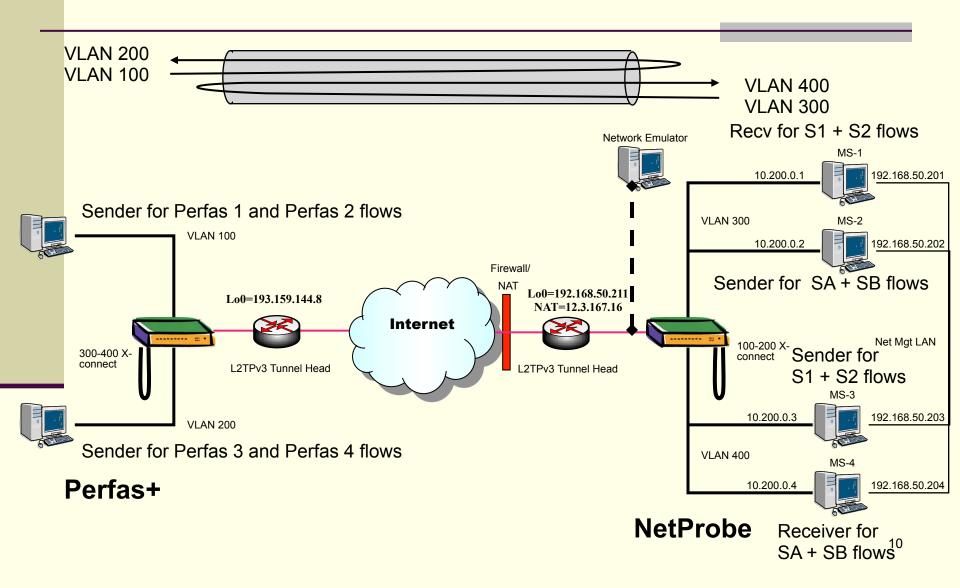

# Overview of Testing (sample)

| Date          | Samp                   | Interval | Duration | Notes                                              | ADK same              | ADK cross        |
|---------------|------------------------|----------|----------|----------------------------------------------------|-----------------------|------------------|
| Mar 23        | Poisson                | 1s       | 300s     | Netem 10% Loss                                     |                       |                  |
| Mar 24        | Periodic               | 1s       | 300s     | Netem 100ms +/-<br>50ms delay                      |                       |                  |
| <u>Mar 24</u> | Periodic               | 1s       | 300s     | Netem 10% Loss                                     |                       | Pass             |
| Mar 28        | Periodic               | 1s       | 300s     | Netem 100ms                                        |                       |                  |
| <u>Mar 29</u> | Periodic<br>(rand st.) | 1s       | 300s     | Netem 100ms +/-<br>50ms delay, 64 Byte             | NP s12AB<br>Per p1234 | Pass<br>combined |
| Apr 6         | Periodic<br>(rand st.) | 1s       | 300s     | Netem 100ms +/-<br>50ms delay, 340 Byte            |                       |                  |
| <u>Apr 7</u>  | Periodic<br>(rand st.) | 1s       | 1200s    | Netem 10% Loss                                     |                       | Pass             |
| Apr 12        | Periodic<br>(rand st.) | 1s       | 300s     | Netem 100ms, 500<br>Byte and 64 Byte<br>comparison |                       |                  |

# Criteria for the Equivalence Threshold and Correction Factors

- Purpose: Evaluate Specification Clarity (using results from implementations)
- For ADK comparison: cross-implementations
  - 0.95 confidence factor at 1ms resolution, or
  - The smallest confidence factor & res. of \*same\* Implementation
- For Anderson-Darling Goodness-of-Fit (ADGoF) comparisons:
  - the required level of significance for Goodness-of-Fit (GoF) SHALL be 0.05 or 5%, as specified in Section 11.4 of [RFC2330]
  - This is equivalent to a 95% confidence factor

# Tests in the Plan

- 6. Tests to evaluate RFC 2680 Specifications
  - 6.1. One-way Loss, ADK Sample Comparison
    - 64 and 340 Byte sizes
    - Periodic and Poisson Sampling
  - 6.2. One-way Loss, Delay threshold
  - 6.3. One-way Loss with Out-of-Order Arrival
  - 6.4. Poisson Sending Process Evaluation
  - 6.5. Implementation of Statistics for One-way Delay – Should be Loss

# ADK for Loss Counts with 10% netem loss – Cross-Implementations

### Null Hypothesis:

All samples within a data set come from a common distribution. The common distribution may change between data sets.

| <b>340B 1s Periodic</b> | ti.obs  | P-value* |
|-------------------------|---------|----------|
| not adj. for ties       | 0.52043 | 0.20604  |
| adj. for ties           | 0.62679 | 0.18607  |
|                         |         |          |
| 64B 1s Periodic         |         |          |
| not adj. for ties       | 0.76921 | 0.16200  |
| adj. for ties           | 0.90935 | 0.14113  |
|                         |         |          |
| 64B 1s Poisson**        |         |          |
| not adj. for ties       | 2.15099 | 0.04145  |
| adj. for ties           | 1.93129 | 0.05125  |

#### Green = passed, Red = failed

\* Some sample sizes < 5, P-value may not be very accurate \*\* Streams made two-passes through a netem emulator

## Overview of Testing

- 32 different experiments conducted from March 9 through May 2, 2011.
- Varied Packet size, Active sampling distribution, test duration, and other parameters (Type-P)
- Added Network Emulator "netem" and varied fixed and variable delay distirbutions
  - Inserted loss in a limited number of experiments.

# Revisions in 02 (01 pub in 2013)

- Mostly from IESG feedback on 2679 test plan
- Add "This is supporting info, not the text of 2680bis" paragraph (the revised text exists!)
- Added References for NetProbe and Perfas+
  Perfas+ ref in German
- New section describing all conclusions from testing
- The need to address 2680 Errata now included

## Other Results (details in the memo)

- Calibration completed for both implementations
- Loss Threshold available in post-processing for both implementations (used results in RFC2679 plan)
   Suggest revised text to allow this in RFC
- Loss with Reordering
  - Netem independent delay 2 sec +/- 1 sec
  - Loss Counts Pass ADK as before.
- Poisson Distribution AD GoF, multiple sample sizes
  - Both NetProbe and Perfas pass in both sample sizes
- Delay Stats There's only one:
  - Both Implementations report (as loss ratio)
  - Type-P-One-way-Loss-Average <= <u>revise to</u> -Ratio

### ADK tests – Glossary & Background

The ADK R-package returns some values and these require interpretation:

ti.obs is calculated, an observed value based on an ADK metric. The absolute ti.obs value must be less than or equal to the Critical Point.

The P-value or (P) in the following tables is a statistical test to bolster confidence in the result. It should be greater than or equal to  $\alpha = 0,05$ .

Critical Points for a confidence interval of 95% (or  $\alpha = 0.05$ ) For k = 2 samples, the Critical Point is 1.960 For k = 4 samples, the Critical Point is 1.915 For k = 9 samples, the Critical Point is 1.839 (Note, the ADK publication doesn't list a Critical Point for 8 samples, but it can be interpolated)

Green = ADK test passed, Red = ADK test failed

### Percentiles of the ADK Criteria for various sample combinations (k= number of samples) [Table 1 of Scholz and Stevens]

| Ī |   | m     | 0.75   | 0.90  | 0.95   | 0.975   | 0.99   |
|---|---|-------|--------|-------|--------|---------|--------|
|   |   | (k-1) | α=0.25 | α=0.1 | α=0.05 | α=0.025 | α=0.01 |
|   |   | 1     | .326   | 1.225 | 1.960  | 2.719   | 3.752  |
|   |   | 2     | .449   | 1.309 | 1.945  | 2.576   | 3.414  |
|   |   | 3     | .498   | 1.324 | 1.915  | 2.493   | 3.246  |
|   | 4 |       | .525   | 1.329 | 1.894  | 2.438   | 3.139  |

Criteria met when |t.obs| < ADK Criteria(%-tile of interest) Also: P-value should be >  $\alpha$  (rule of thumb)

# Test Set-up Experiences

- Test bed set up may have to be described in more detail.
- We've worked with a single vendor.
- Selecting the proper Operation System took us one week (make sure support of L2TPv3 is a main purpose of that software).
- Connect the IPPM implementation to a switch and install a cable or internal U-turn on that switch. Maintain separate IEEE 802.1q logical VLAN connections when connecting the switch to the CPE which terminates the L2TPv3 tunnel.
- The CPE requires at least a route-able IP address as LB0 interface, if the L2TPv3 tunnel spans the Internet.
- The Ethernet Interface MUST be cross connected to the L2TPv3 tunnel in port mode.
- Terminate the L2TPv3 tunnel on the LB0 interface.
- Don't forget to configure firewalls and other middle boxes properly.

# NetProbe 5.8.5

- Runs on Solaris (and Linux, occasionally)
- Pre-dates \*WAMP, functionally similar
- Software-based packet generator
- Provides performance measurements including Loss, Delay, PDV, Reordering, Duplication, burst loss, etc. in post-processing on stored packet records

# Section 6.2 – Loss Threshold

- See Section 2.8.2 of [RFC2680].
- 1. configure a path with 1 sec one-way constant delay
- 2. measure (average) one-way delay with 2 or more implementations, using identical waiting time thresholds for loss set at 2 seconds
- 3. configure the path with 3 sec one-way delay (or change the delay while test is in progress, measurements in step 2)
- 4. repeat measurements
- 5. observe that the increase measured in step 4 caused all packets to be declared lost, and that all packets that arrive successfully in step 2 are assigned a valid one-way delay.